架构之名

# 真的需要分布式数据库吗

#### 演讲人:吕海波(**VAGE**)

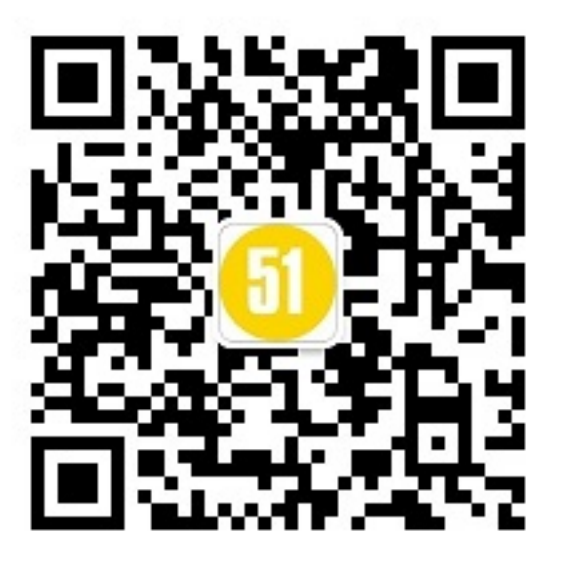

内容介绍

Ø 为什么需要分布式数据库

Ø 分布式数据库的一般方法:分散数据

▶ 分布式数据的关键: 逻辑聚合层

Ø 高性能分布式事物的关键:最终一致性

Ø 节约成本的方法:适当分布式

# 为什么需要分布式数据库

是因为数据量太大吗?

对于OLAP应用来说,或许是这样的,但对OLTP来说,数据量通常不 是问题。

例如全国14亿,无论男女老幼,每人申请10个支付宝帐号,也才总共 140亿行记录。140亿行记录的数据量,可以算是大表,但并没有大到 一定要分布式才能存储。而事实上支付宝的核心数据库是由几十节点 数据库组成的一套分布式数据库。

# 为什么需要分布式数据库

Ø 硬件能力:单机处理能力有限。

Ø 软件瓶颈:数据库软件程序遇到竞争。

硬件能力

以整机256核的服务器来算,每个事务假设需要20ms(0.02秒),一个核心 每秒处理50个事务,256核就是256\*50,整机每秒共能处理12800个事务。 12800

而双11时峰值事务数达每秒数万笔事务。已经超出了单台服务器的峰值, 因此,分布式是必然的解决方案。

软件瓶颈

软件瓶颈并不是指程序写的不好、不够优化。目前主流的NoSQL、关系数 据库,软件代码的优化方面,都是做的非常好的。

我这里所说的"软件瓶颈",主要指并发控制机制。

并发控制机制,就如同一个城市的交通体系。并不是一味的路宽,就能减 少阻塞。比如繁忙的十字路口,路再宽,对于减少阻塞帮助不大,不如修 建立体交通(立交桥),这样南来北往互相不再阻塞。

软件瓶颈

有些数据库的并发机制像这样:简单、直接、有效。

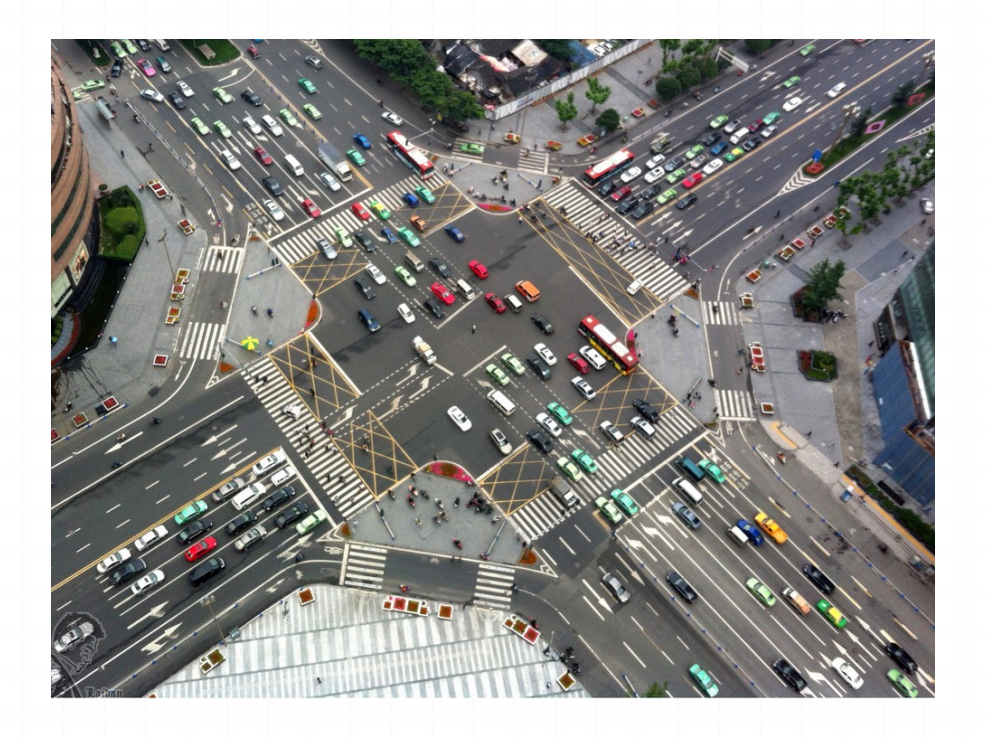

但由于南来的、北往的互相阻塞,有时候可能会造成拥堵。

多数NoSQL数据库都是这样, 如Mongo DB。在进行DML时, 它的锁是 Database级别的 注:2015年下半年发布的3.0版已经锁级别降低。

软件瓶颈

有些数据库的并发机制稍微复杂:

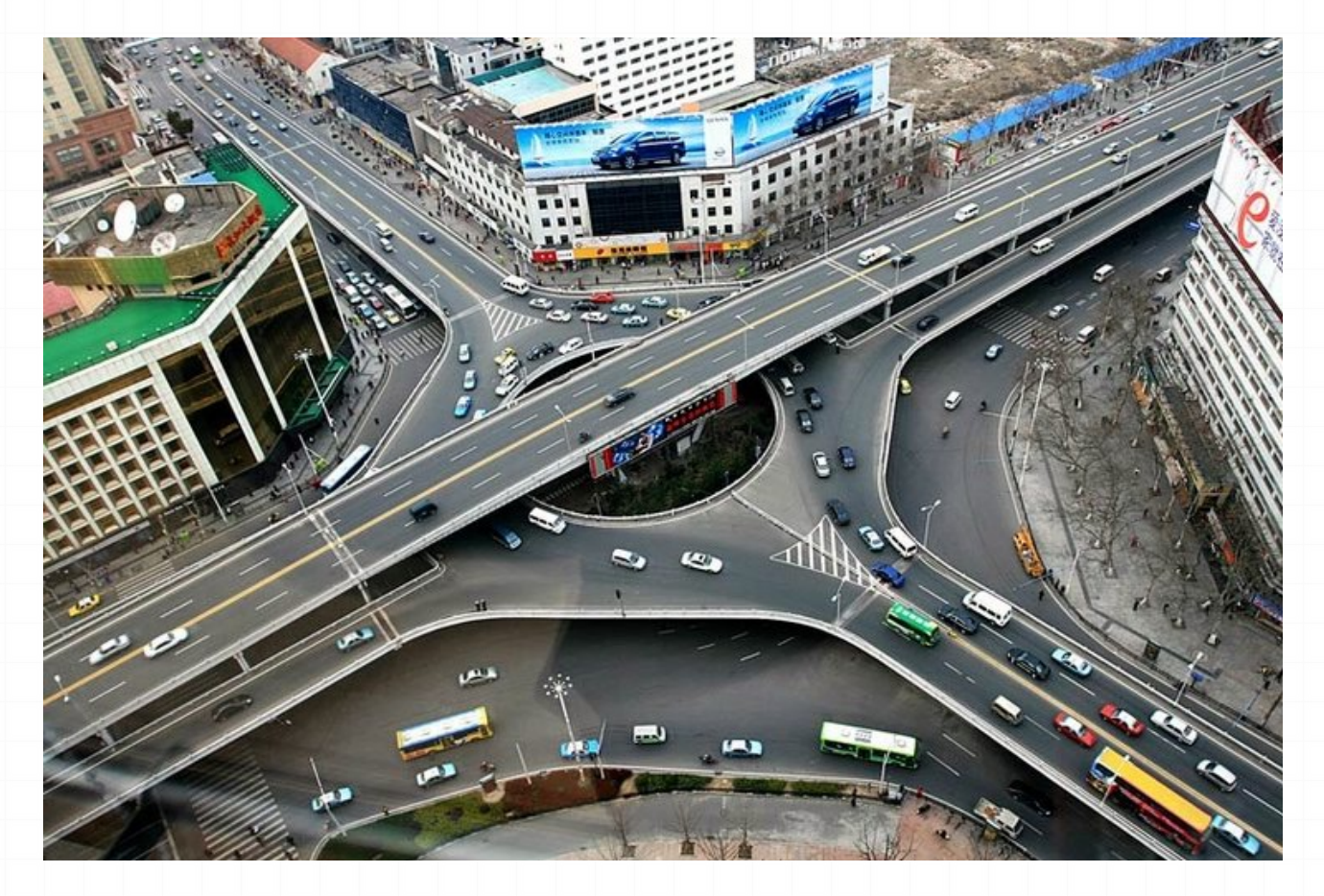

比如MySQL和PostGre SQL,在DML语句执行期间,它们的锁都分成多个层次, 对象级别、行级锁、内存页级别。

软件瓶颈

成熟商业数据库的并发机制更加复杂:

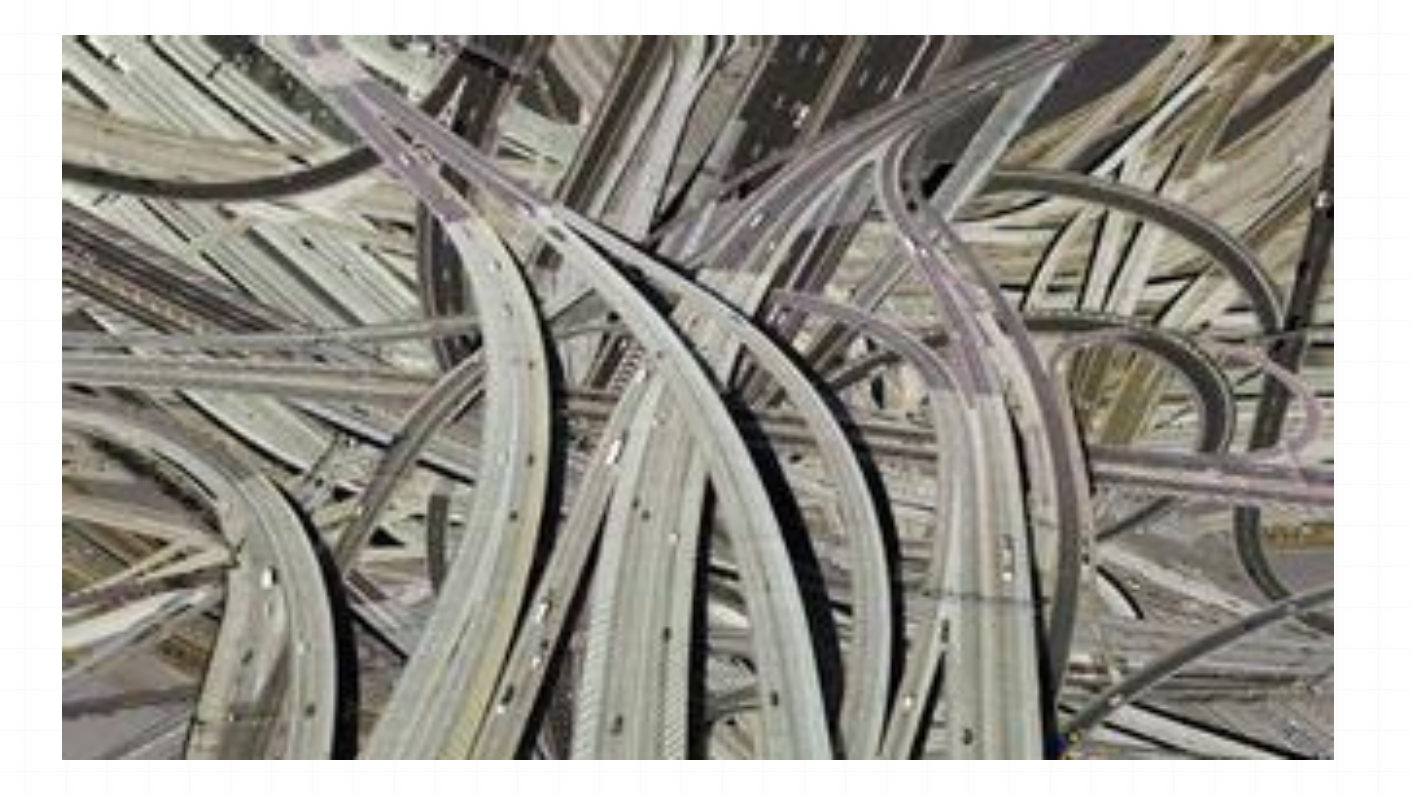

比如Oracle,锁的层次、锁的类型要比NoSQL和MySQL类的开源数据库丰 富许多,并发性更高。

全局锁,就是一旦某个进(线)程持有,其他进(线)程的同类操作全部 被阻塞。

看一个数据库并发机制的好坏,就看它的全局锁数量和持有时间。全局锁 越少、持有时间越短,并发机制就越好,并发性越高

# 软件瓶颈: MySQL全局锁举例

在代码层面,全局锁其实是一个全局变量,以trx\_sys为例,可以在storage/innobase/include/ trx0sys.h中,找到它的声明:

 $/**$  The transaction system  $*/$ extern trx sys  $t*$  trx sys;

"extern"声明它是一个全局变量。在事务开始时,线程要增加trx\_sys中的max\_trx\_id,和设置 trx\_sys中的view\_list。

因为trx\_sys是一个全局结构变量,所有线程共享一份,因此它的改变要在它的全局锁保护下完成。 保护它的全局锁就是下面红字显示的"Mutex"。

(同样是在trx0sys.h中,可以找到trx\_sys\_t结构的原型:)

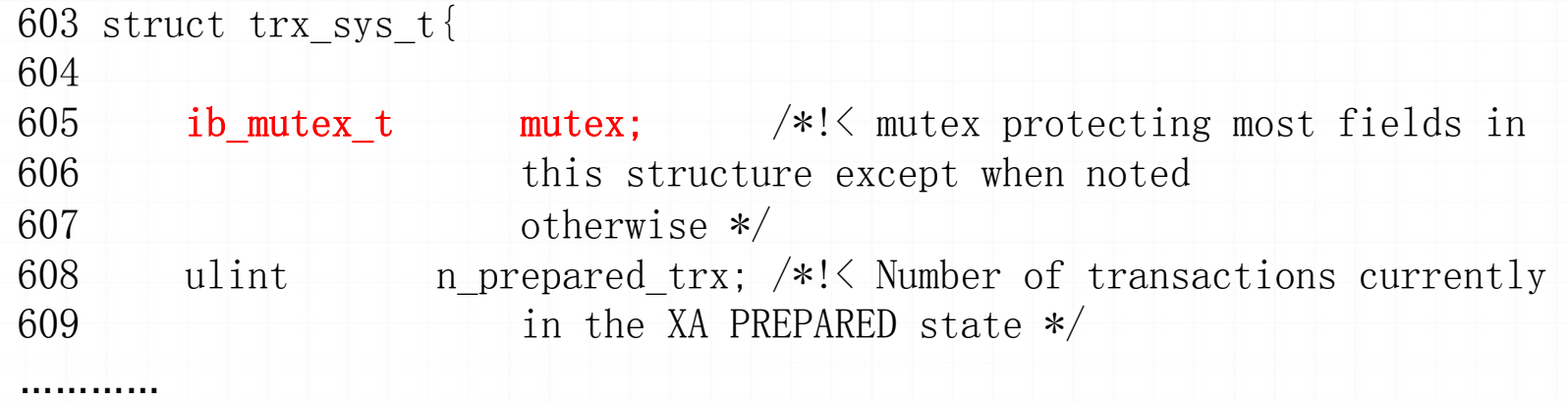

# 软件瓶颈: MySQL全局锁举例

以事务开始时设置trx\_sys中的view\_list为例,这段示例代码在storage/innobase/read/ read0read.cc中, read\_view\_open\_now\_low函数的主要作用是设置trx\_sys中的view\_list。

386 mutex enter(&trx sys->mutex);

387

389

 $388$  view = read view open now low(cr trx id, heap);

390 mutex exit(&trx sys->mutex);

在read\_view\_open\_now\_low函数之前, mutex\_enter函数设置全局锁trx\_sys->mutex。 这将阻塞MySQL中所有涉及事务的操作,对innodb引擎来说,基本上就是阻塞所有操作 了。read\_view\_open\_now\_low函数之后的mutex\_exit是释放Mutex。哪么这个函数通常 会耗用多长时间呢?

# 软件瓶颈: MySQL全局锁举例

SYSTEM TAP测试脚本:

```
 1 #!/usr/bin/stap
 2 
 3 global mutex_time, mutex_cycle; 
 4 
 5 probe begin { 
6 printf(\text{W}_{\text{Begin.}}(n'');
\overline{7} 8 
9 probe process("/usr/local/mysql/bin/mysqld").statement("read view open now@read0read.cc:387") {
10 mutex time=gettimeofday us();
11 mutex cycle=get cycles();
12 } 
13 
14 probe process("/usr/local/mysql/bin/mysqld").statement("read view open now@read0read.cc:389") {
15 printf("hold time:%d, hold cycle:%d \n", 
                 gettimeofday_us()-mutex_time, get_cycles()-mutex_cycle); 
16 } 
在我的测试机中,以Select操作为例,read_view_open_now_low函数将耗时35微秒
左右,8、9万个指令周期。
应用题:从甲地到乙地必须经过路口A。路口A每次只能通过一个人,每次穿过路口
A需耗时35微秒。问:每秒最多可以有多少人从甲地到乙地。
不考虑其他路段所耗时间,28571人次。
```
测试结果是在我自己的个人电脑上得到的,但即使是高端PC Server服务器,也不会比 这个结果快多少。

高端服务器的优点是核多、核间通信效率高、L1等CACHE多,等等。在大数据量、高并 发环境下,高端服务器优势明显,如果只是衡量单线程下一个简单的C++函数的执行时 间,高端服务器比我的个人电脑也快不了多少。

而且,Select在执行时,并不是只有这一处全局锁。单说trx\_sys变量,还有一次全局 锁操作,就是在"trx\_start\_if\_not\_started"函数中,将trx\_sys中的事务ID加1时。

另外在SQL解析期间、逻辑读期间、事务结束期间,都需要全局锁。

相比之下, Oracle普通的Select和DML全局锁非常少,只在硬解析时会持有少数全局 锁,软解析和软软解析时没有全局锁。

Oracle的整个事务流程中, 没有一处全局锁。比如事务ID, MySQL有一个"最大事务 ID", 是一个保存trx\_sys中的整数。每个线程开始事务时, 要在全局锁的保护下, 将 这个最大事务ID加1, 得到的新值就是此新事务的ID。

Oracle的事务ID不是一个整数,它是根据事务所占空间计算得到的,因此"得到事务 ID"的过程,不需要像MySQL哪样在全局Mutex锁的保护下进行。

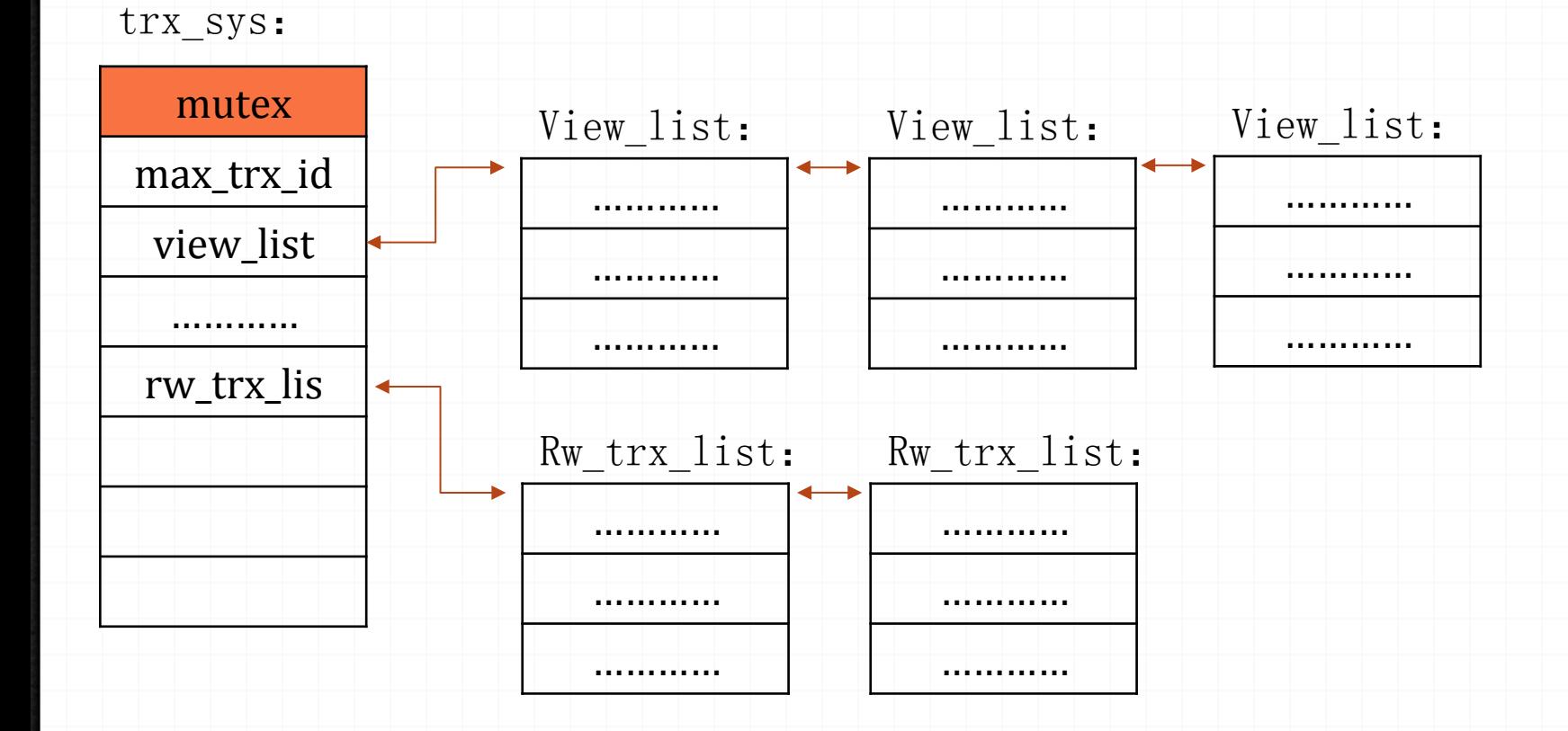

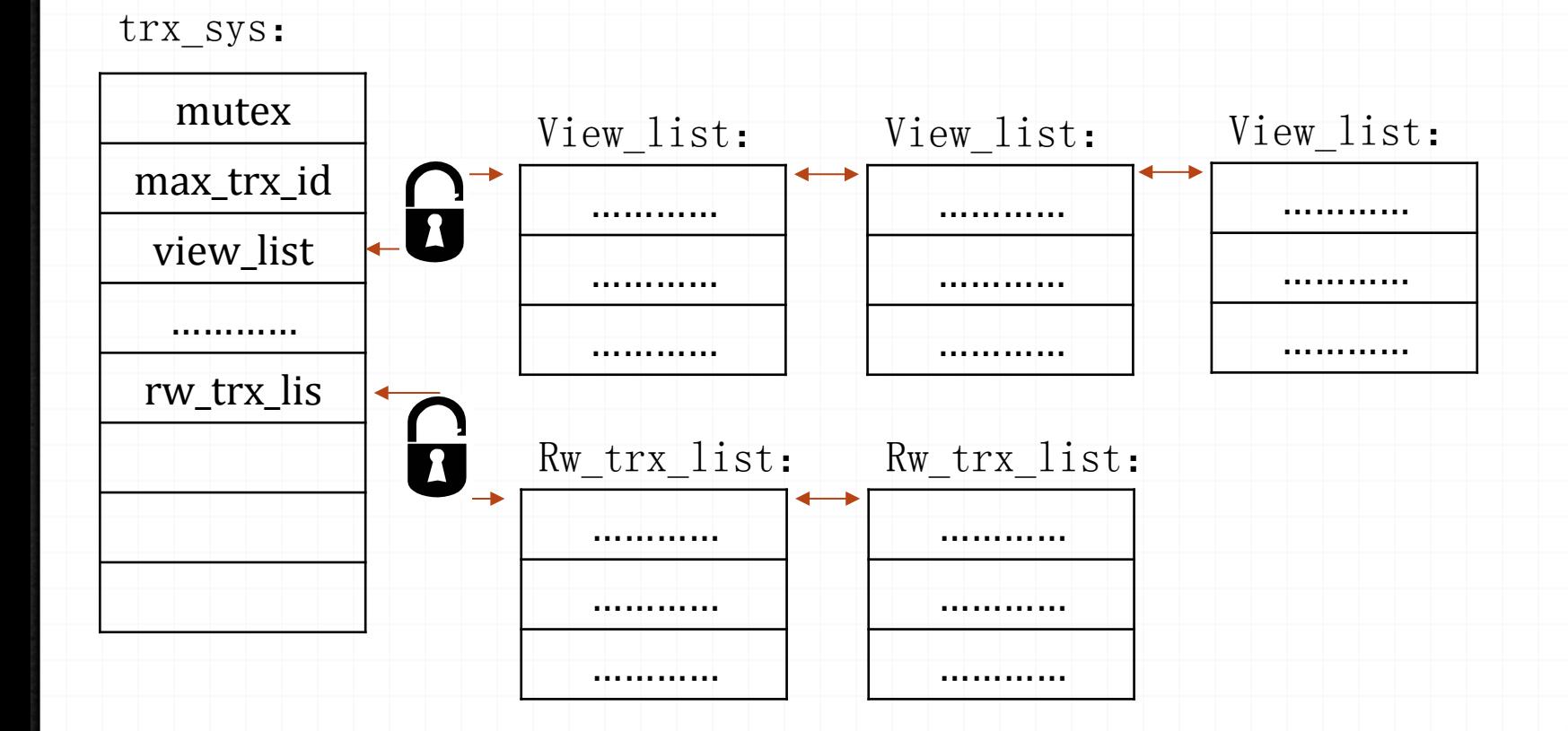

软件瓶颈

# 并发机制是为了避免竞争,但无论多么复杂的 并发机制,都无法避免所有的竞争。

仍以交通为例,避免竞争的最好方式,是减少 车流量。如果把一个上海分成十个、一百个上 海,"魔堵"情况,将大大改善。

因此,分布式是解决"软件瓶颈"的最佳选择。

## 分布式数据库的一般方法:分散数据

分布式数据库本质上就是将数据分散存储。简单点说,就是将一张表分散 存储到多个数据库中。这种技术在数据库界有一系列专门的名词:Database Sharding、horizontal partitioning/horizontal split、拆表、分表等等。

# 分布式数据库的一般方法:分散数据

分布式数据库的实现方法,就是根据某种规则,将数据分散存储。分散规则总结来说有 以下三种:

- HASH
- RANG
- 路由库

# 分散数据规则: HASH

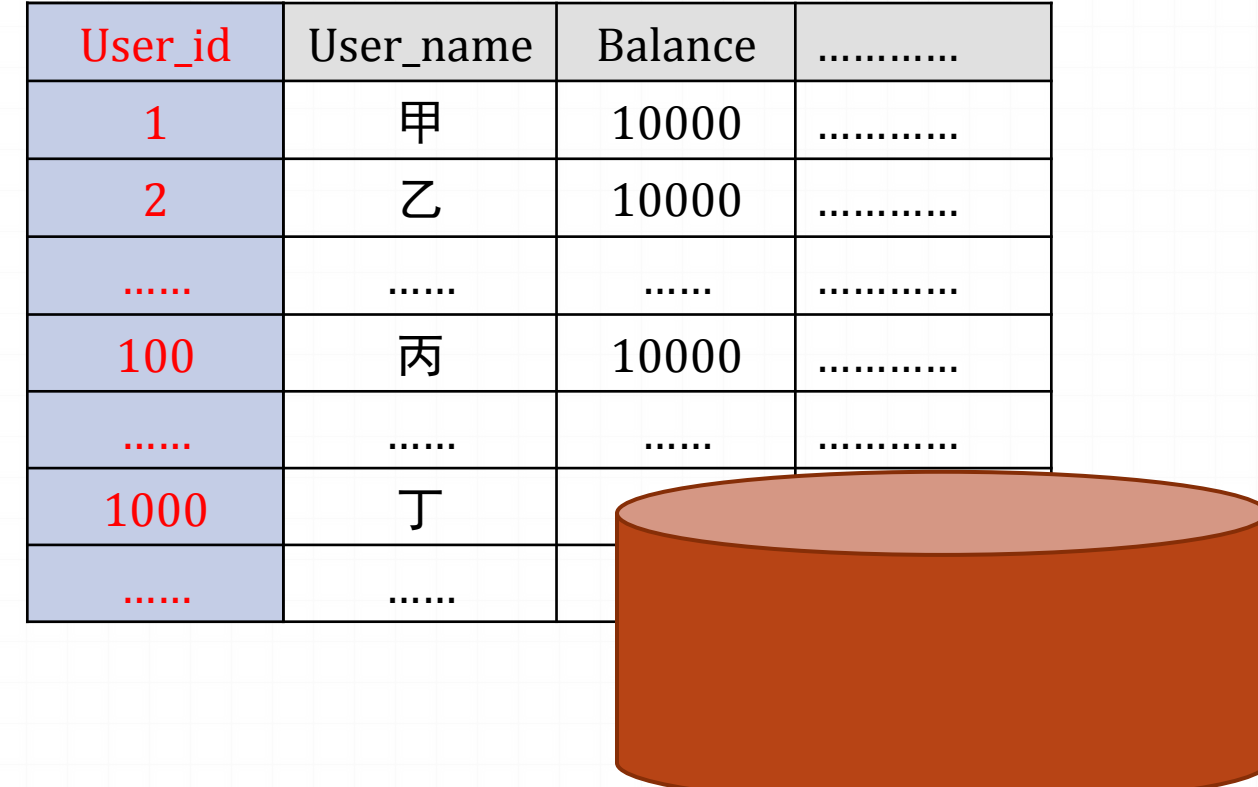

假设USER表被拆分为64份,分别分布到64个子库中。

最简单的HASH方法就是, 以user\_id 除以 64 的余数为 HASH值,决定某个USER的数据保存到几号子库中。

# 分散数据规则: HASH

以user\_id 除以 64 的余数为HASH值, 决定某个用户的数据保存 到几号库中。

#### USER\_ID除以64余1 USER\_ID除以64余2 USER\_IDK USER\_ID除以64余0

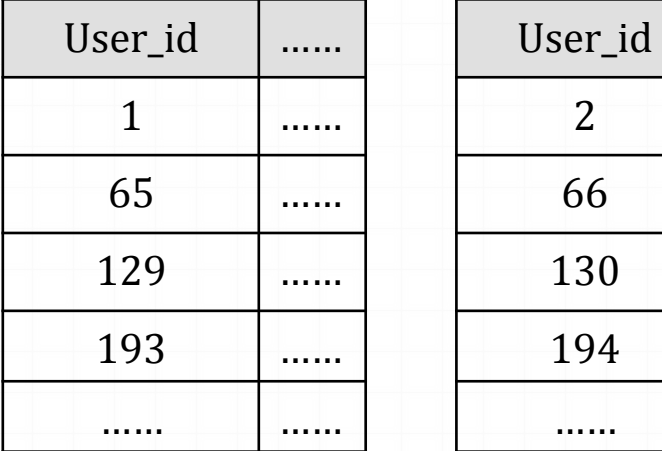

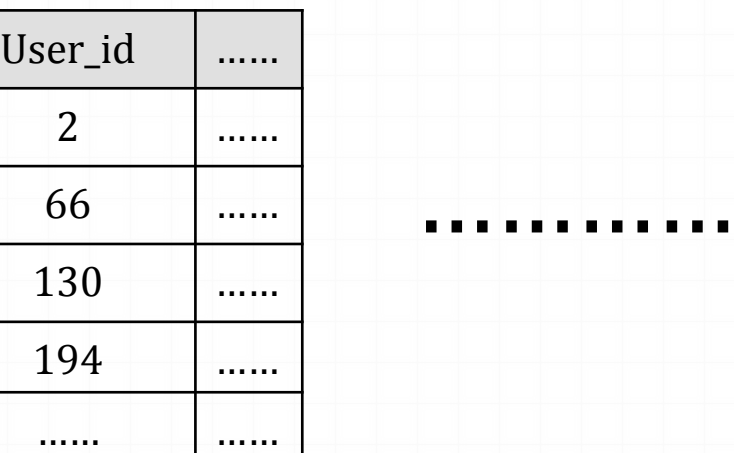

…………

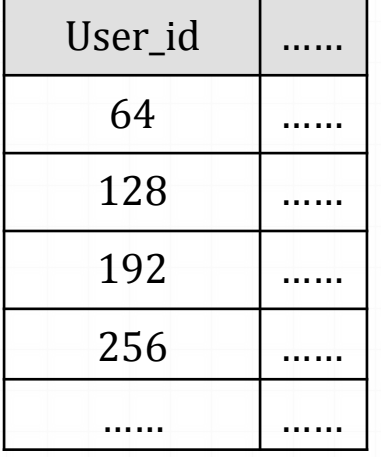

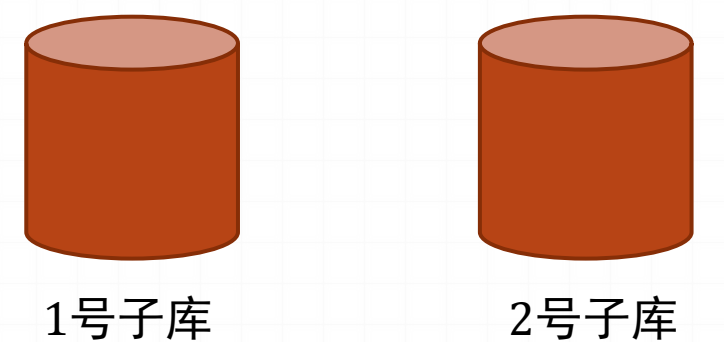

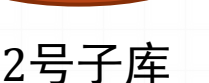

64号子库

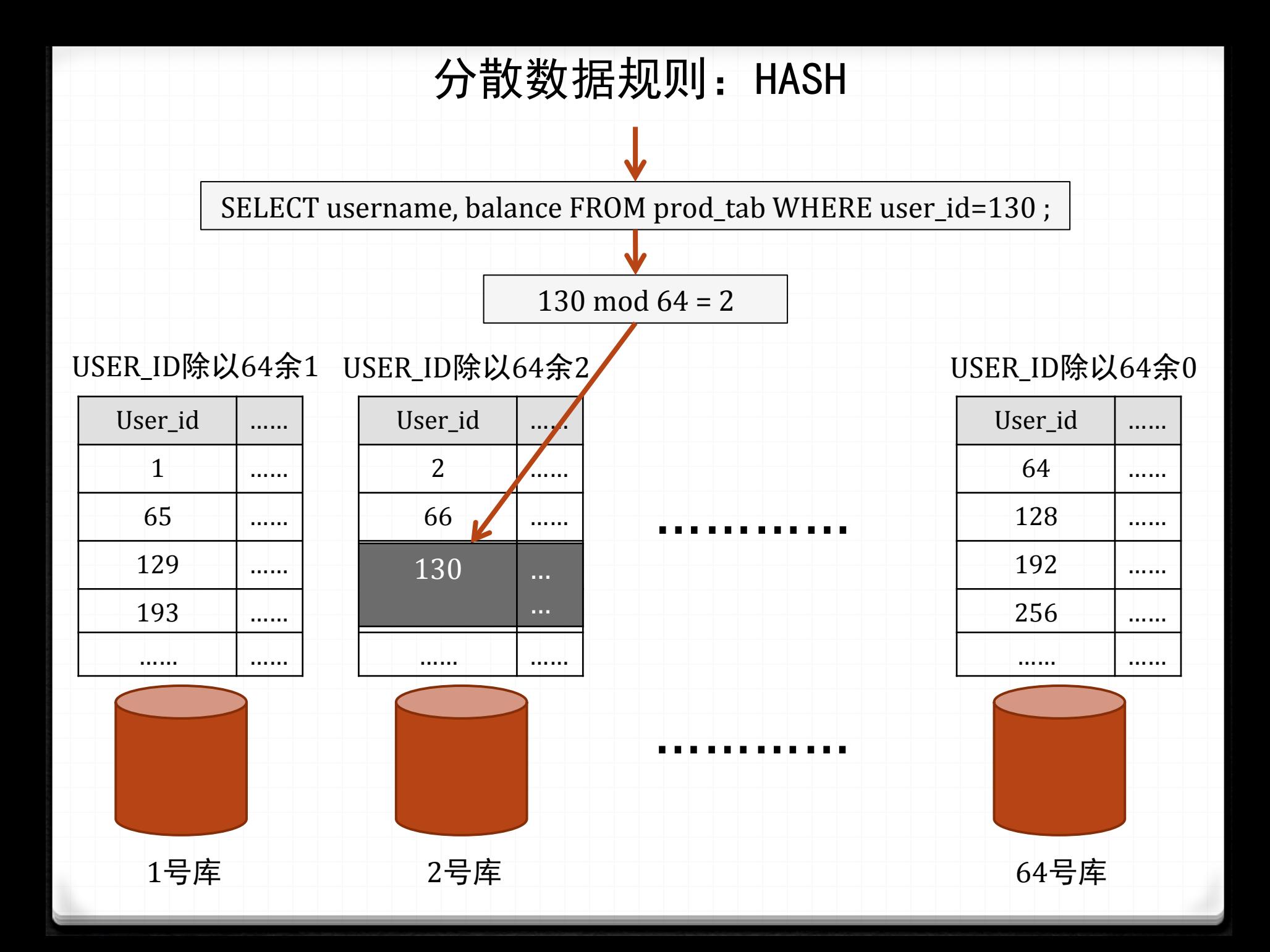

分散数据规则:RANG

#### 按USER\_ID的范围拆分:

1号库 2号库

USER\_ID在1到10万 USER\_ID在10万零1到20万

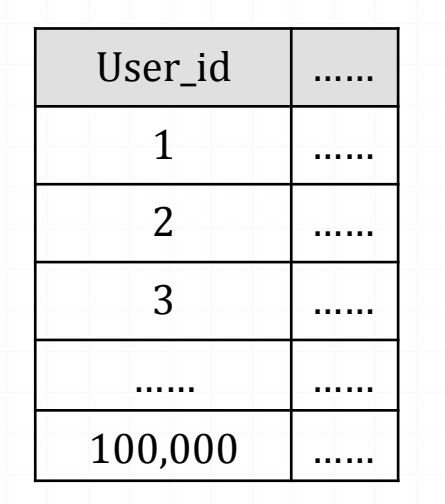

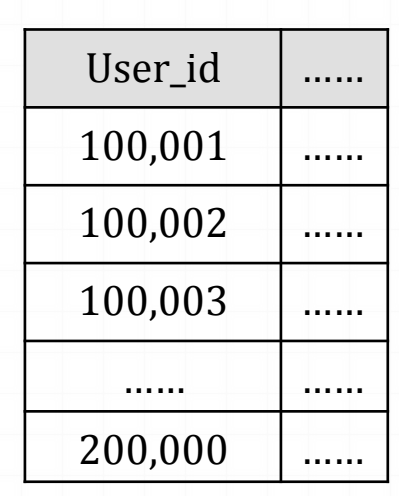

…………

…………

# 分散数据规则: 路由

将USER\_ID的分布法则写到一张表中, 每次访问数据时, 比如要查询 USER\_ID为130的行, 先查询路由表, 得到130存在哪个库中, 再去到指 定库中查询

# 分布式数据的关键:逻辑聚合层

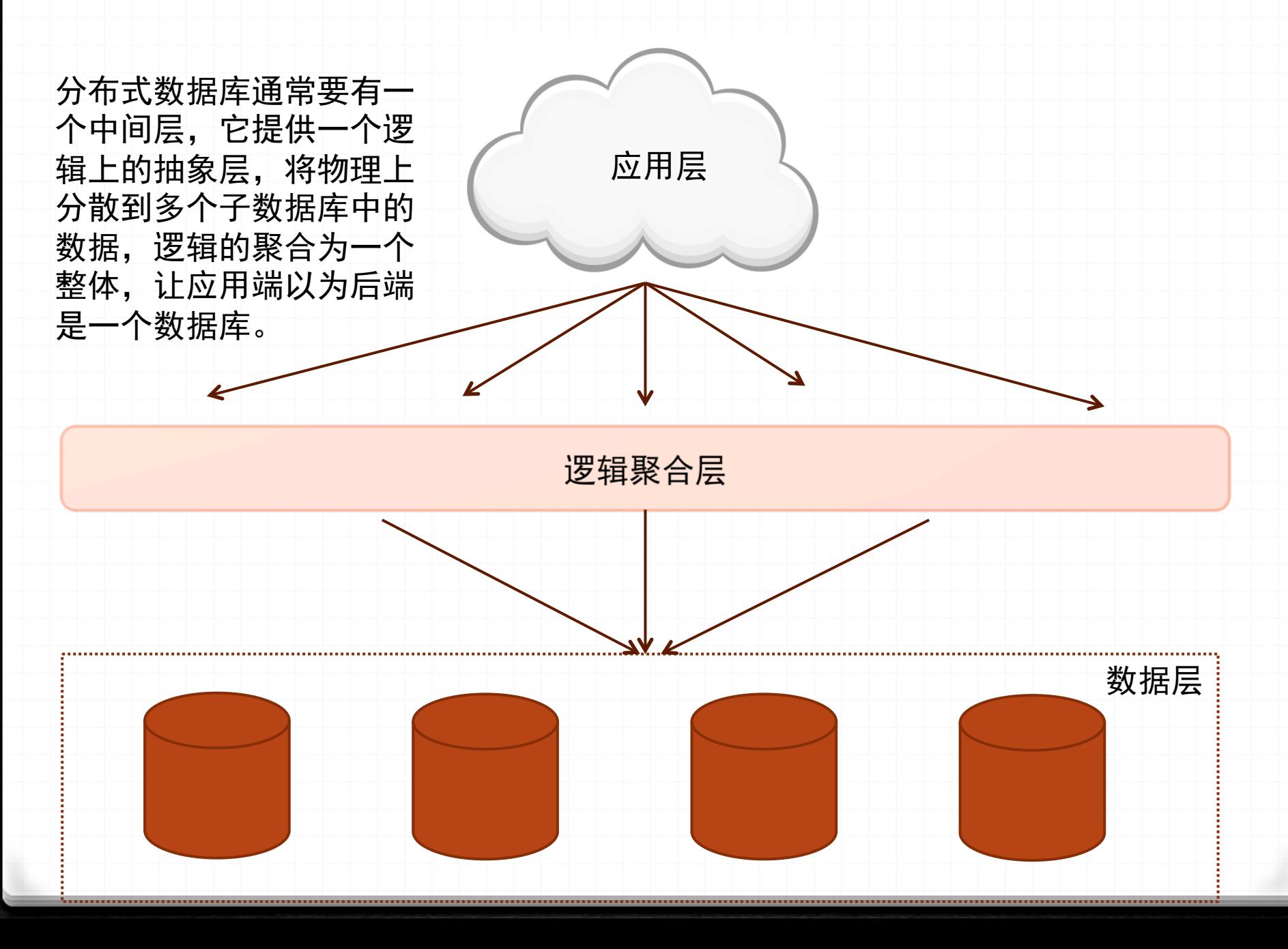

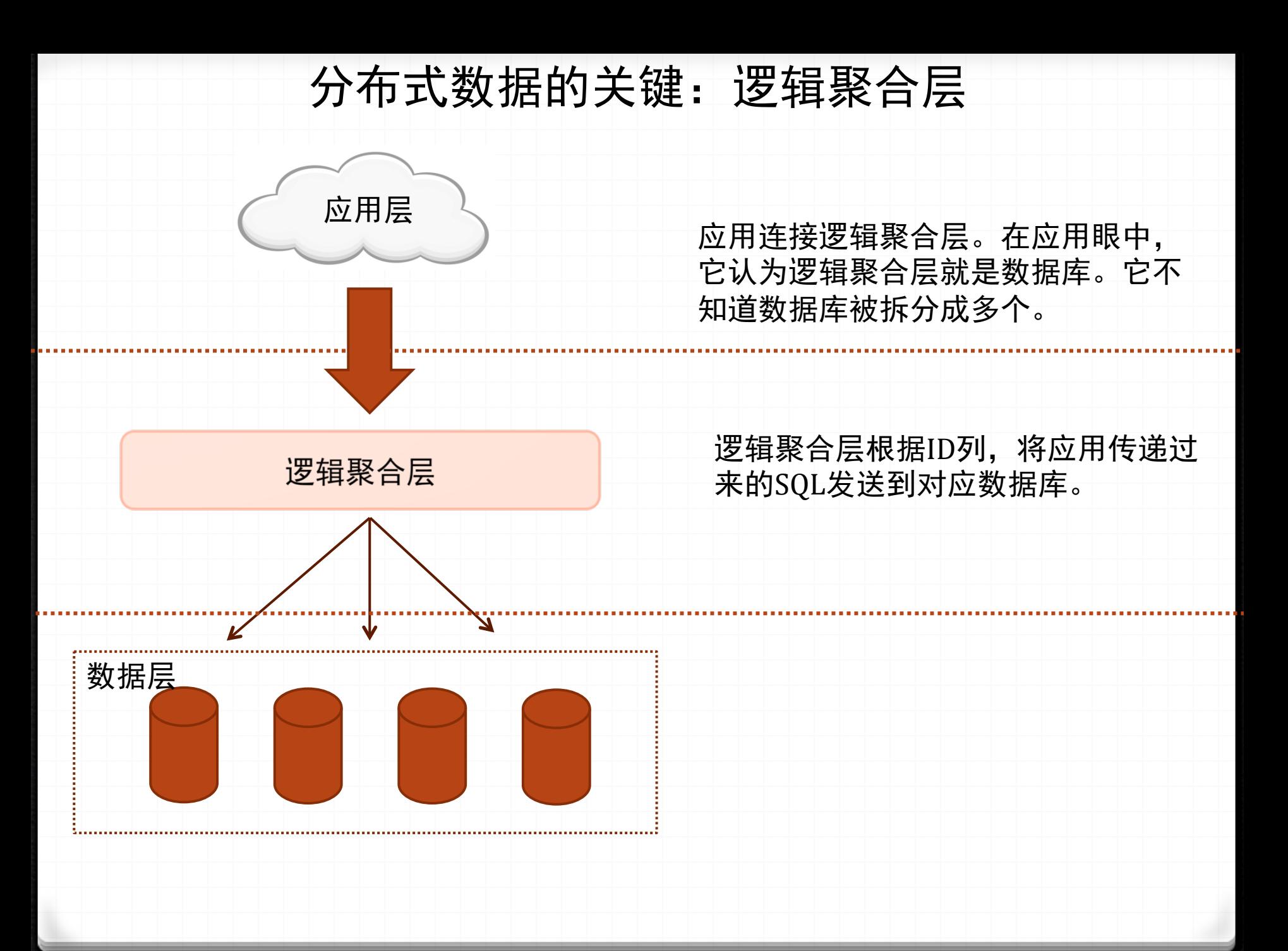

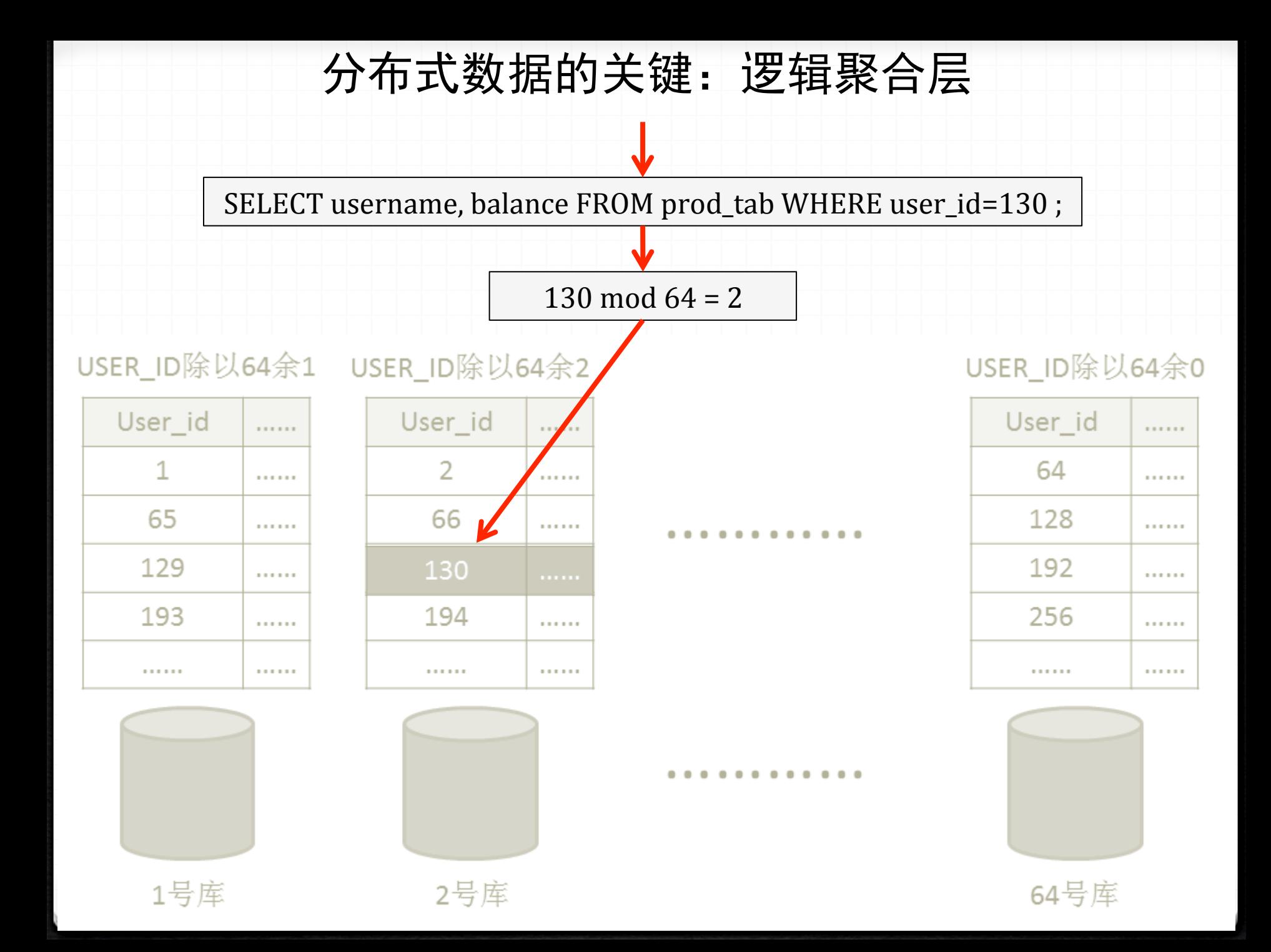

# 分布式数据与中间层

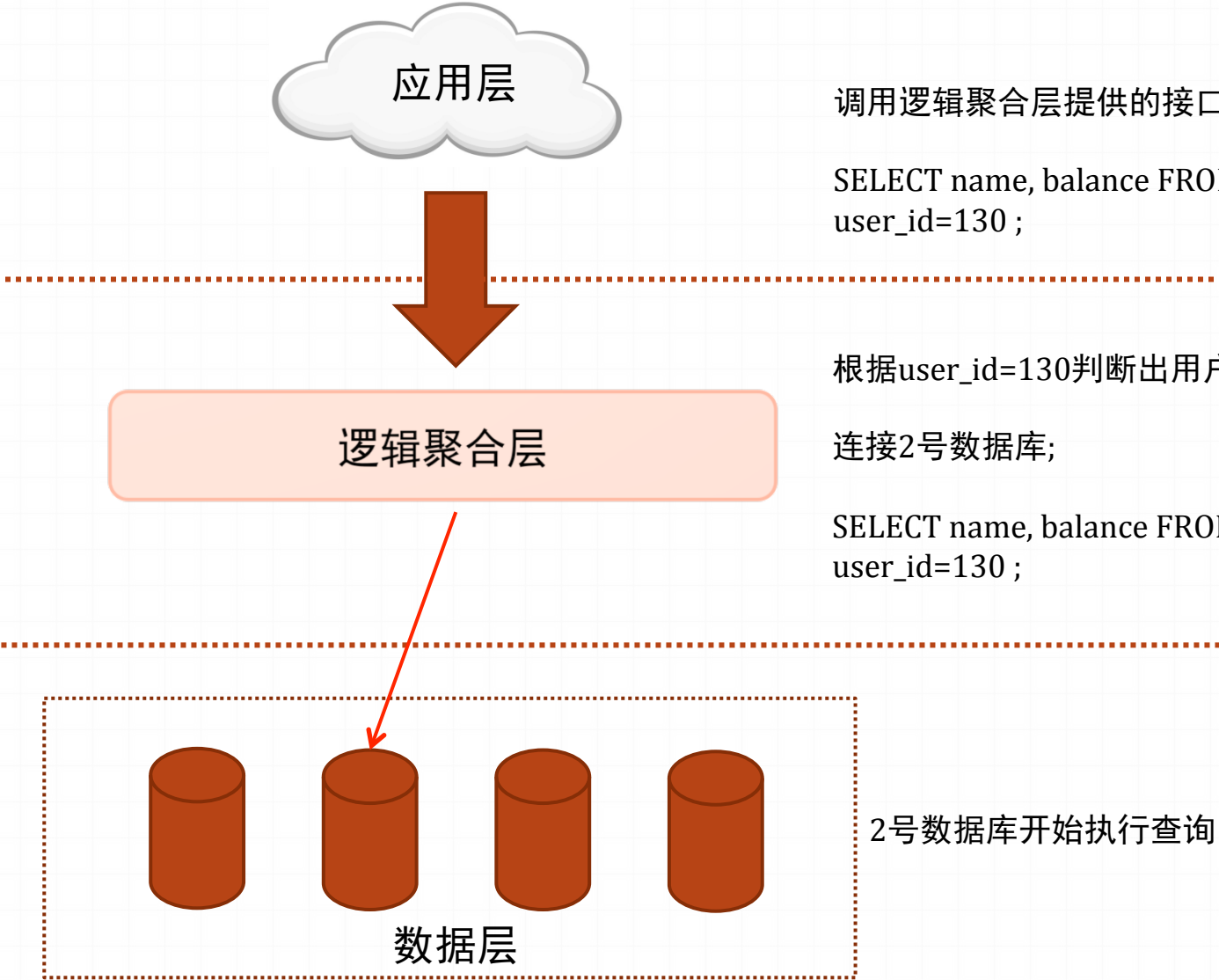

调用逻辑聚合层提供的接口函数,连接数据库; 

SELECT name, balance FROM prod\_tab WHERE

根据user\_id=130判断出用户要查询的数据在2号数据库中; 

连接2号数据库; 

SELECT name, balance FROM prod\_tab WHERE

## 分布式数据的关键:逻辑聚合层

逻辑聚合层的实现技术有很多种,最简单的就是JDBC外包一层,或者在 数据库的监听程序外包一层。

无论哪种实现方式,在处理查询、和只包含一条DML语句的事务时,逻 辑都是简单的,但处理多条DML的事务时,就比较复杂了。

比如支付操作, A向B支付100块钱:

事务开始 Update  $prod\_tab$  set bala=bala-100 where user\_id=A; Update  $prod\_tab$  set bala=bala+100 where user\_id=B; Commit; 

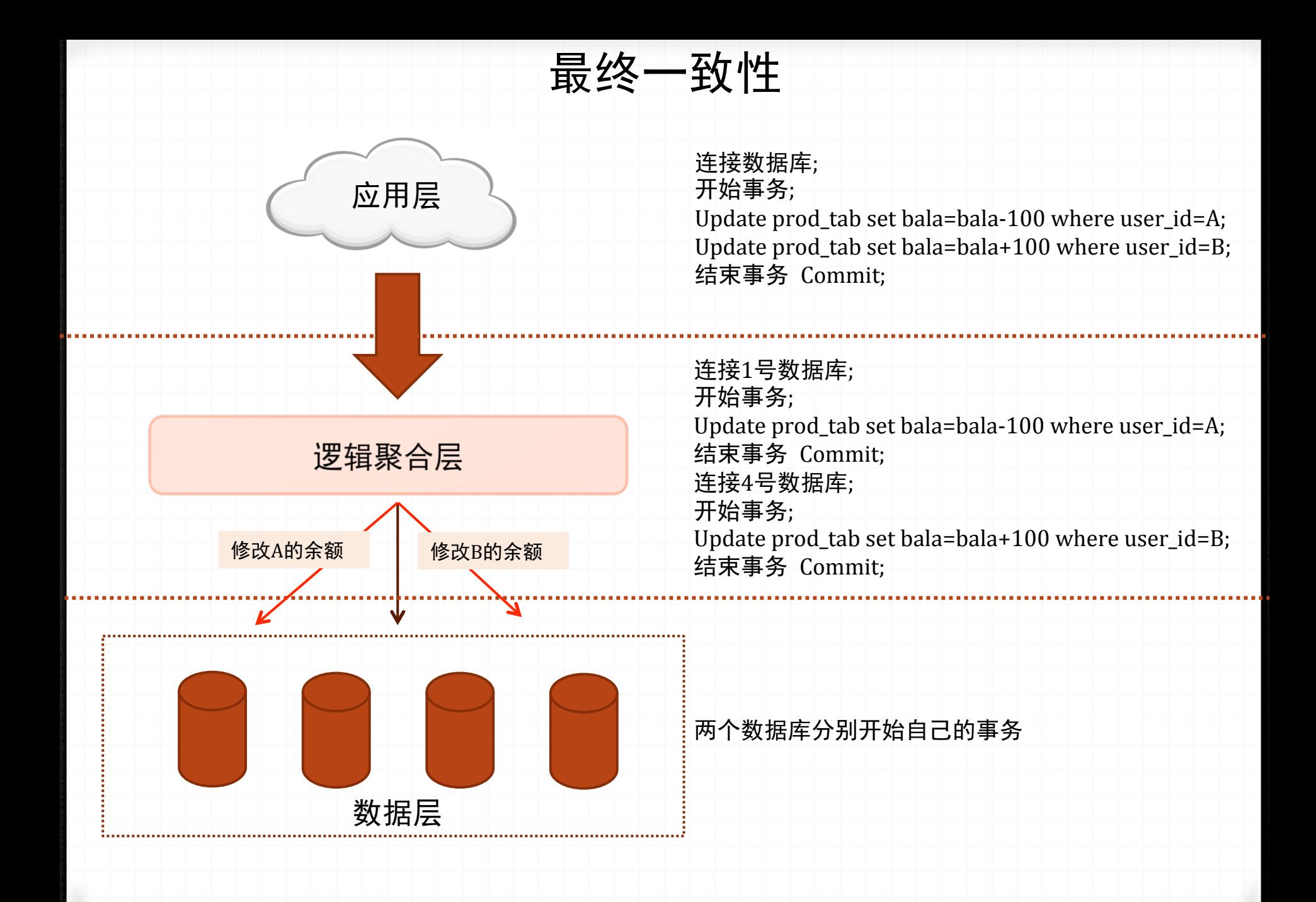

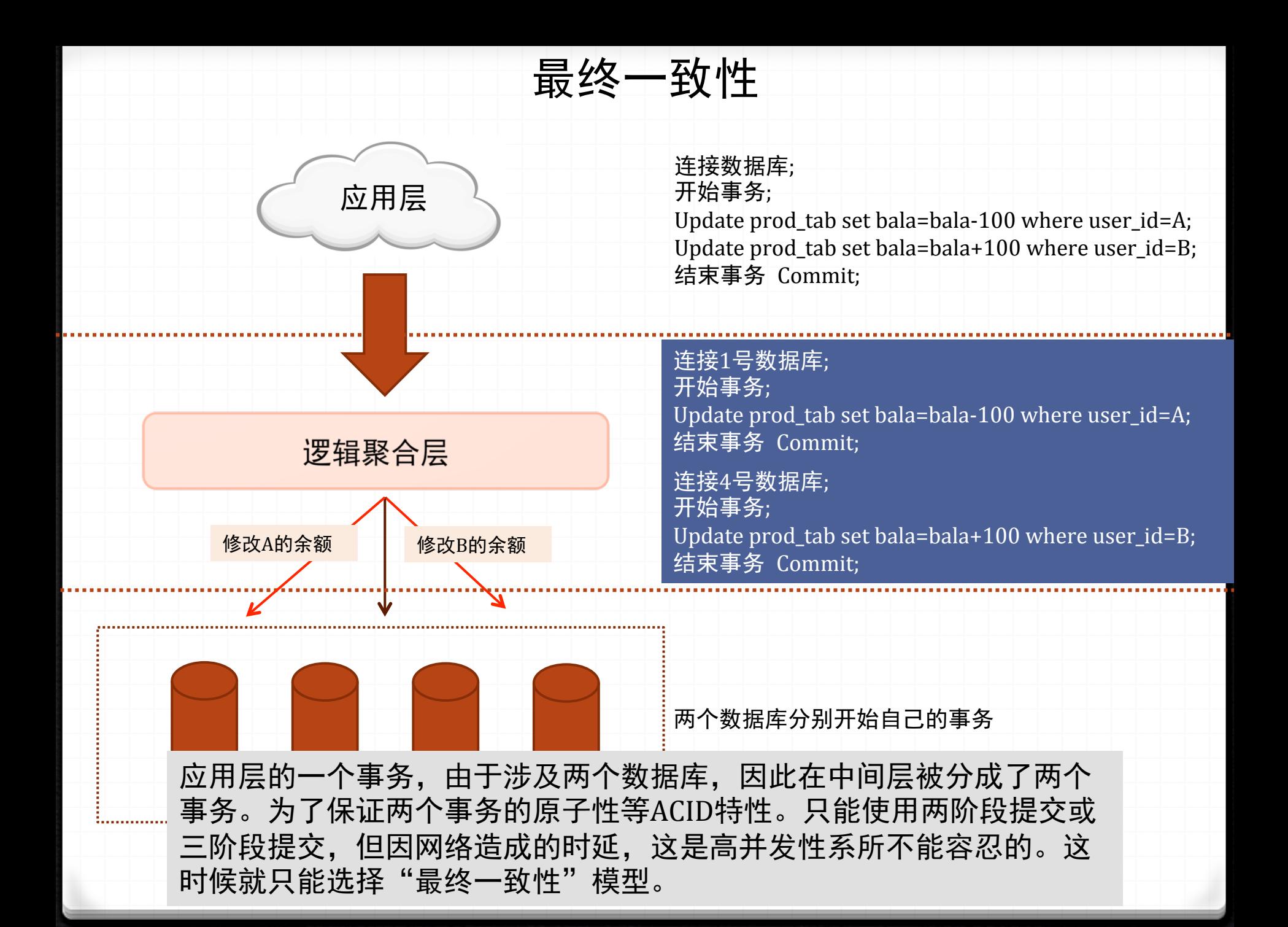

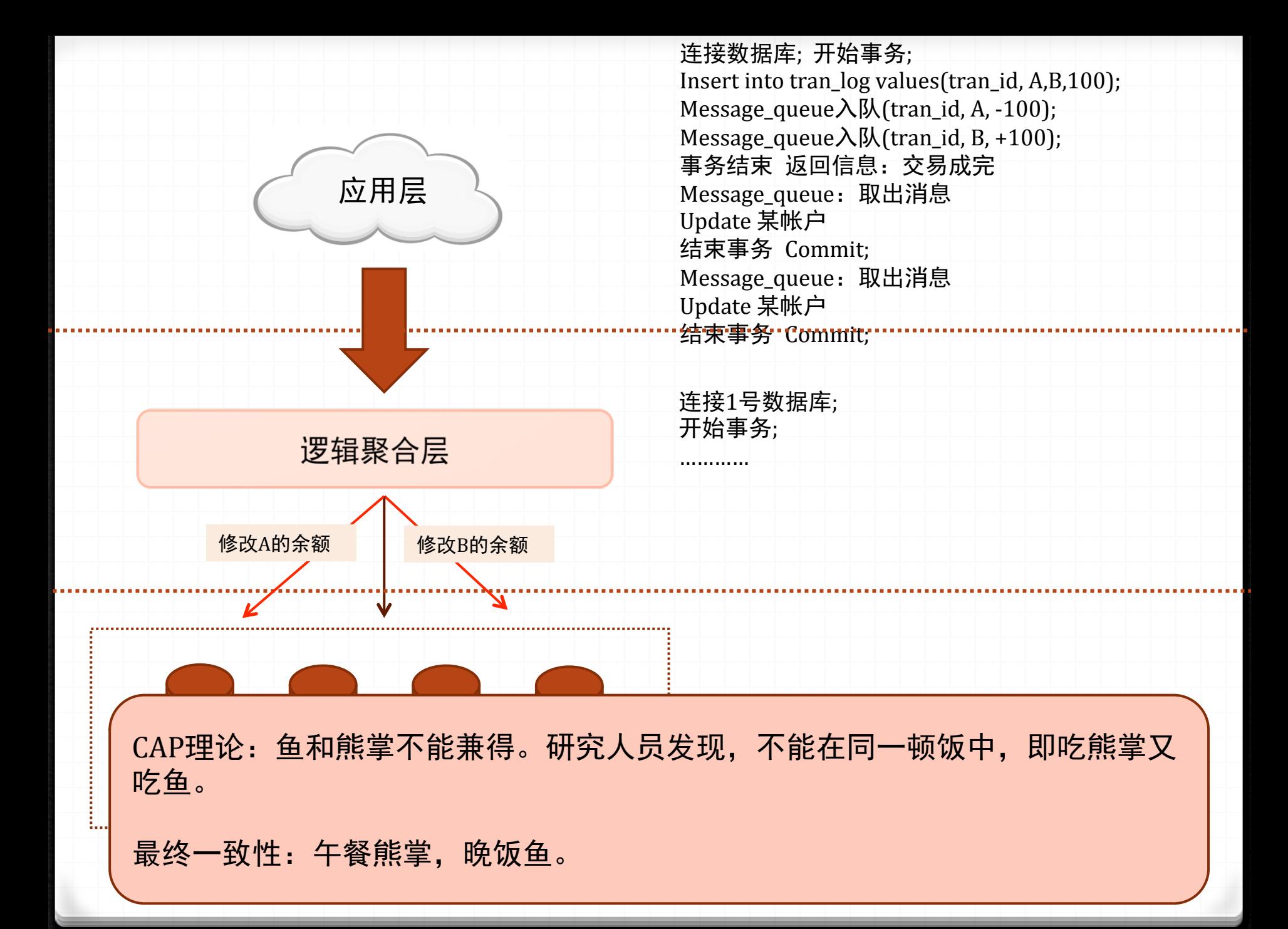

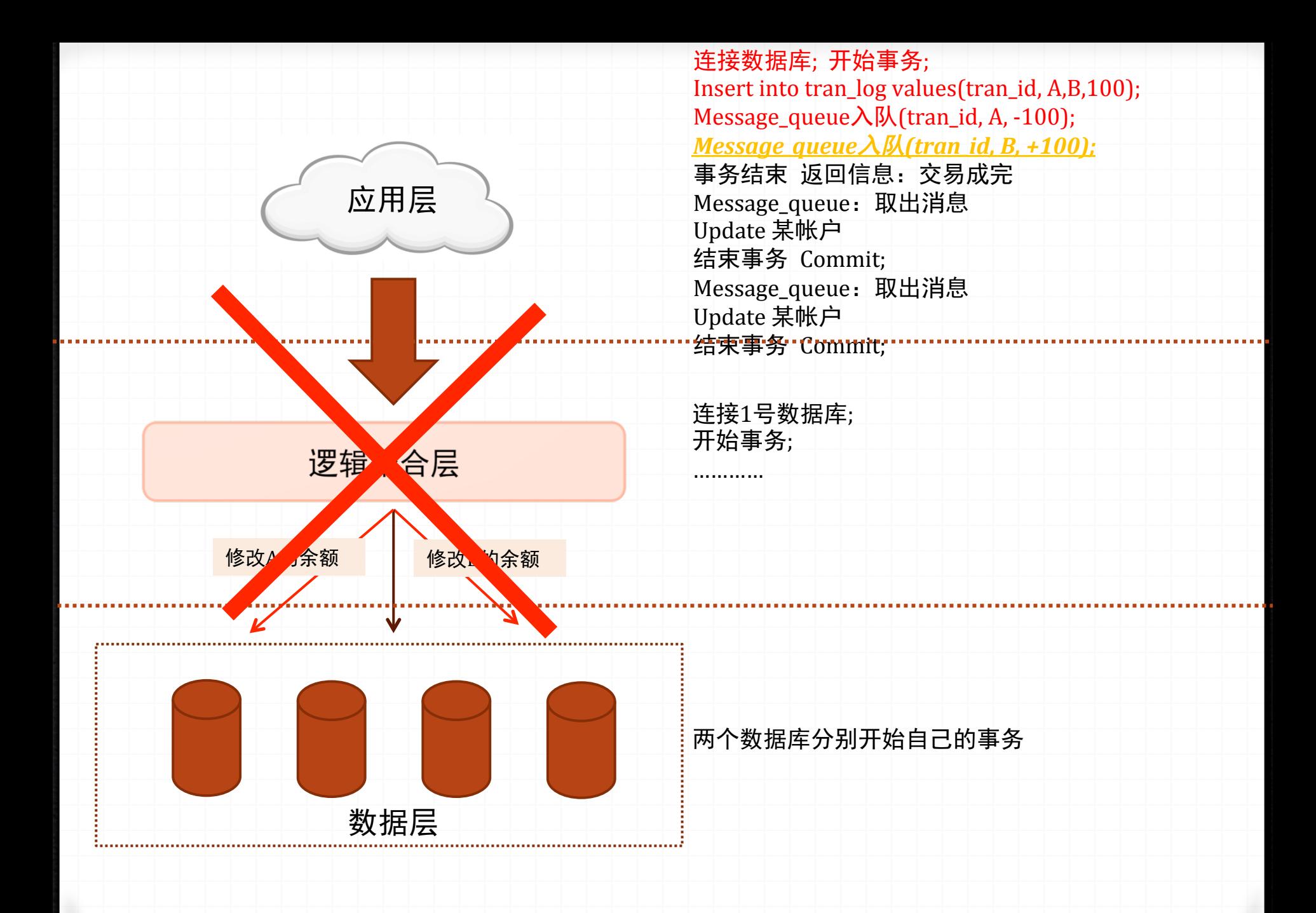

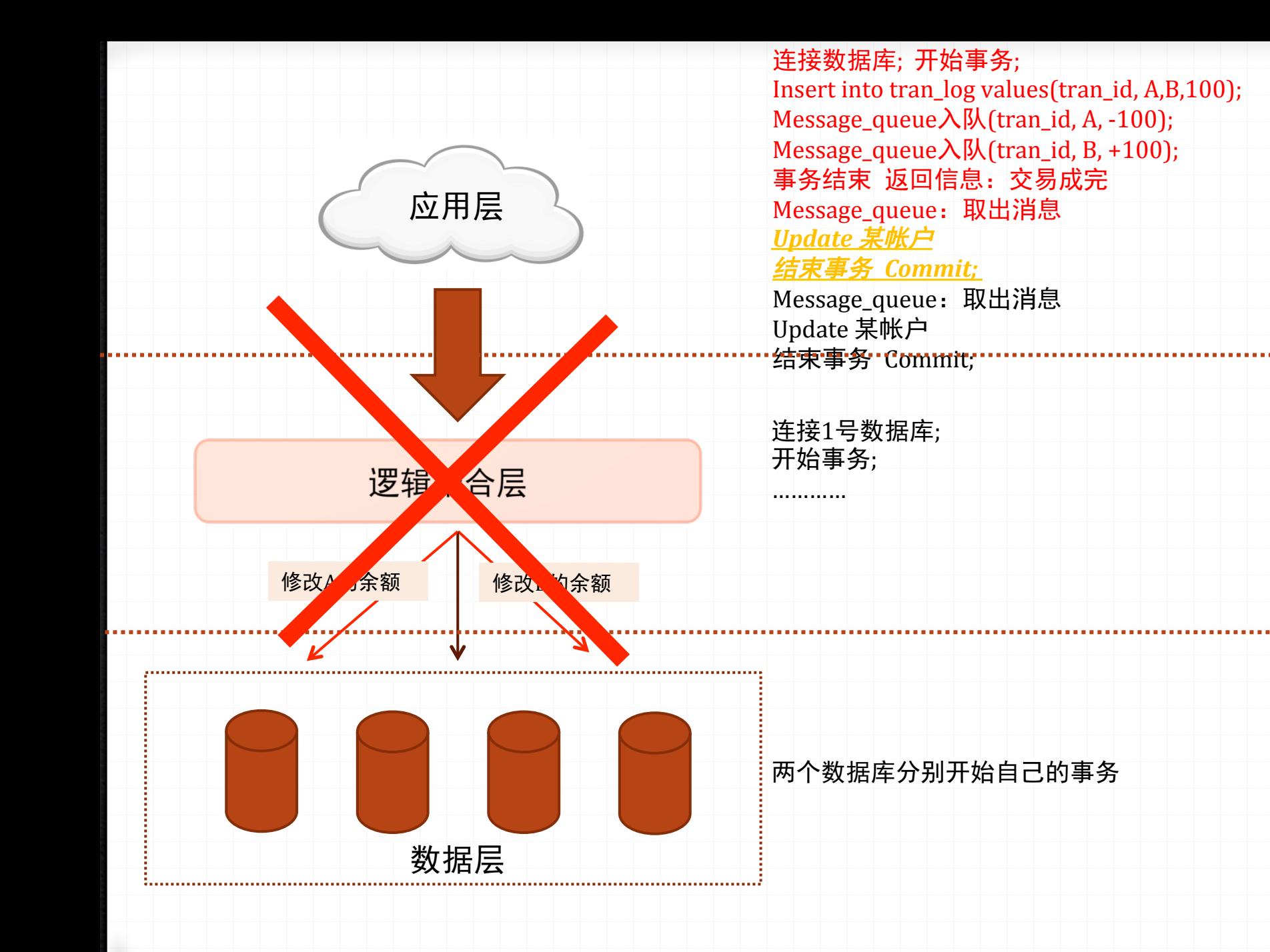

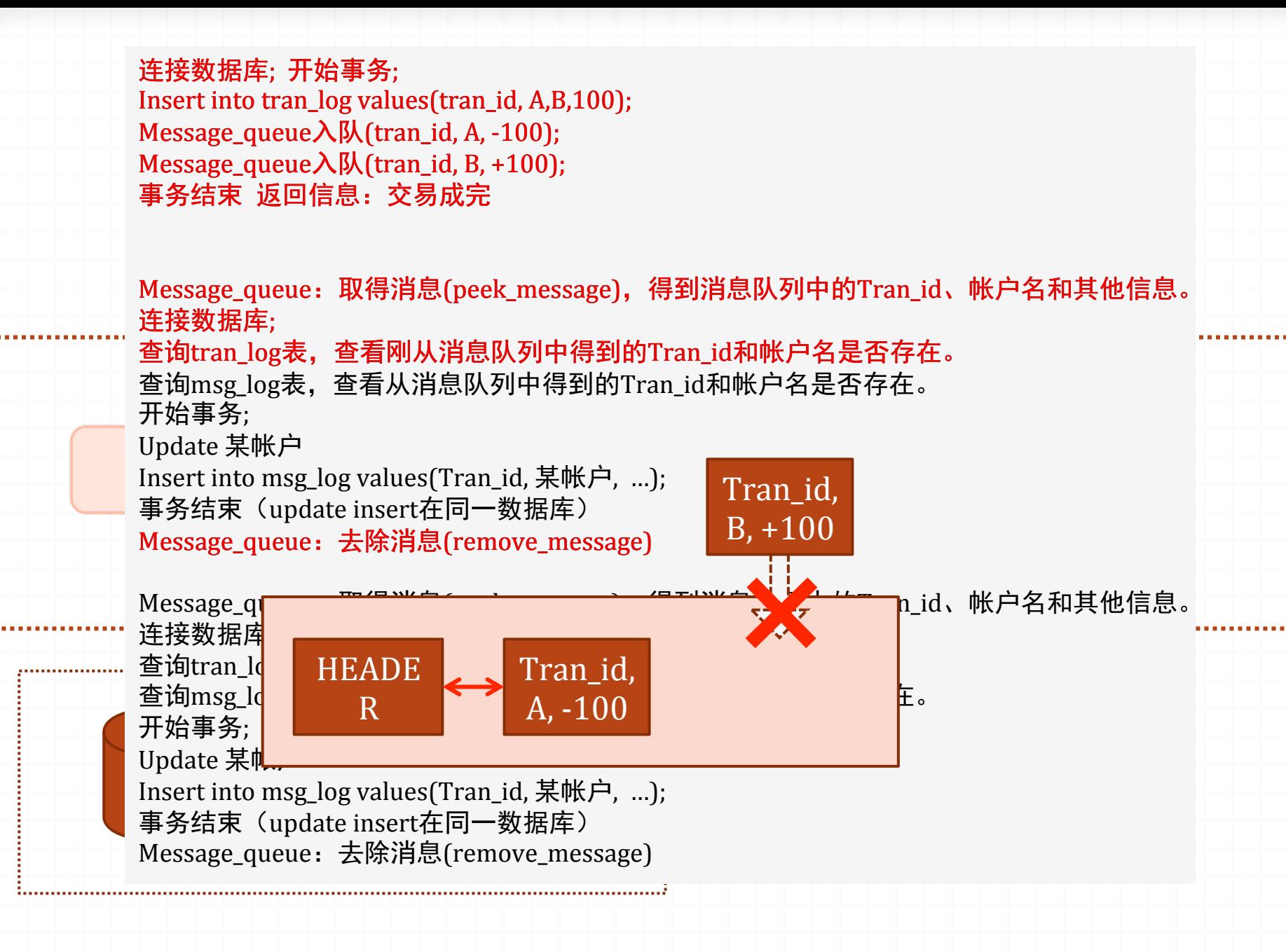

message\_queue八p.cu an\_ng p,<br>事务结束 返回信息: 交易成完 连接数据库; 开始事务; Insert into tran  $log$  values(tran id, A,B,100); Message\_queue入队(tran\_id, A, -100); Message\_queue $\lambda$ 队(tran\_id, B, +100);

Message queue: 取得消息(peek message), 得到消息队列中的Tran id、帐户名和其他信息。 连接数据库; 

查询tran\_log表,查看刚从消息队列中得到的Tran\_id和帐户名是否存在。

查询msg\_log表,查看从消息队列中得到的Tran\_id和帐户名是否存在。 开始事务; 

Update 某帐户 Insert into msg\_log values(Tran\_id, 某帐户, ...); 事务结束 (update insert在同一数据库) Message\_queue:去除消息(remove\_message) 

修改A的余额 修改B的余额

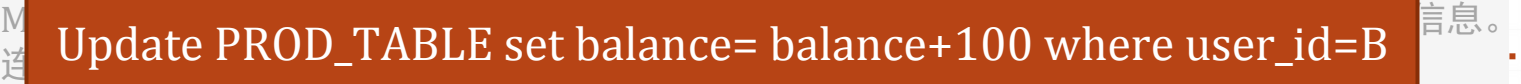

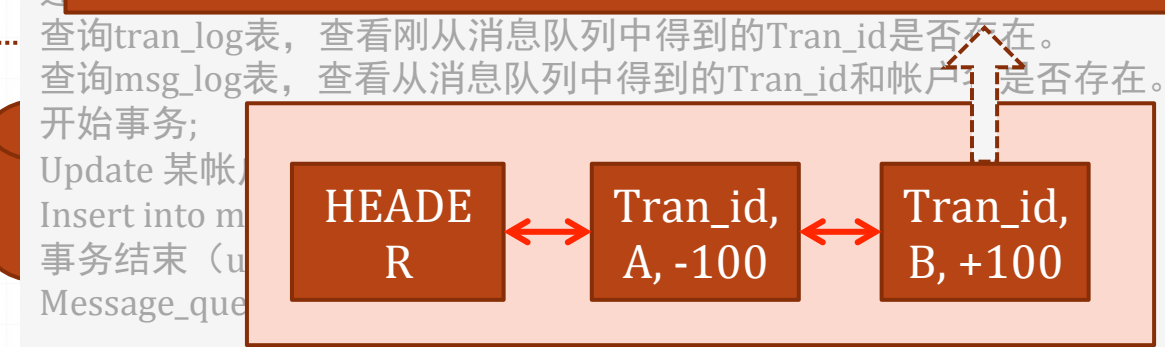

message\_queue八p.cu an\_ng p,<br>事务结束 返回信息: 交易成完 连接数据库; 开始事务; Insert into tran  $log$  values(tran id, A,B,100); Message\_queue入队(tran\_id, A, -100); Message\_queue $\lambda$ 队(tran\_id, B, +100);

Message queue: 取得消息(peek message), 得到消息队列中的Tran id、帐户名和其他信息。 连接数据库; 

查询tran\_log表,查看刚从消息队列中得到的Tran\_id和帐户名是否存在。

查询msg\_log表, 查看从消息队列中得到的Tran\_id和帐户名是否存在。 开始事务; 

Update 某帐户

```
Insert into msg_log values(Tran_id, 某帐户, ...);
```
事务结束 (update insert在同一数据库)

```
Message queue: 去除消息(remove message)
```
Message queue: 取得消息(peek message), 得到消息队列中的Tran id、帐户名和其他信息。 连接数据库; 

查询tran log表, 查看刚从消息队列中得到的Tran id是否存在。

查询msg\_log表, 查看从消息队列中得到的Tran\_id和帐户名是否存在。

```
开始事务;
```
Update 某帐户

Insert into msg\_log values(Tran\_id, 某帐户, ...);

事务结束 (update insert在同一数据库)

Message\_queue: 去除消息(remove\_message)

节约成本的方法:适当分布式

分布式大大增加了系统的复杂程度,过度的分布式反而有可能增加成本。

## 节约成本的方法:适当分布式

我们有一套700T的OLTP库,不使用分布式时,700T数据还在一个数据库中,无论容量 还是性能,都会有问题。

我们选择的分布式方案, 使用SUN SPACK主机, 全闪存存储, 加上Oracle数据库。所有 数据分为近30个子Oracle数据库存储。

SPACK主机优点是单机CPU核心多,可以达到单机512核。按每核心20ms处理一个事务 算的心,单机一秒可处理25600笔事务。

Oracle数据库,是并发机制做的最好的数据库,可以最大程度上减少软件瓶颈对性能的 影响。

30个左右的子库,虽然也是分布式,但分布的不算多,管理成功并不高。30台SUN SPACK主机, 700TB存储空间, 成本也只是千万级别。Oracle license费用, 当有如此数 据规模时,License费用好商量的。

# 节约成本的方法:适当分布式

因为需要事务, NoSQL可以不再考虑, 如果使用MySQL的分布式方案, 大概需要多少成 本呢。

通常MySQL为了数据安全,都是采用一拖二模式(一主两备)。按一台主机在做完RAID 后有效空间5TB算,700T除5,共需要140个主机,每个主机都有两个备份(一拖二), 主机实际数量是420台。

420台PC Server, 也是一笔庞大的费用。和使用Oracle的架构, 其实差不多。

另外, MySQL的并发性比Oracle要差, 为了提高并发, 单个库不要太大, 假设我每个库 200G,700TB容量,共需要拆分成3500个数据库。这么多数据库,元数据管理是一个 很大问题。

节约成本的方法:适当分布式

分布式是可以解决扩展性和性能&容量问题,但适当分布式,才能真正节省成本、减少 工作量。

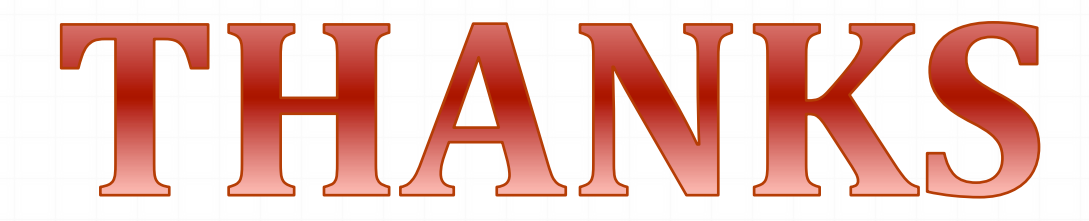

吕海波(**VAGE**)